## UNAVCO Resources: Meteorological Systems

522 Beth Bartel August 24, 2016 [Meteorological Systems](https://kb.unavco.org/category/gnss-and-related-equipment/meteorological-systems/85/) 562

# UNAVCO Resources: Meteorological Systems

#### General Resources

• [How to extract met records from GPS data files using teqc](/article.php?id=304)

### Vaisala WTX510/520

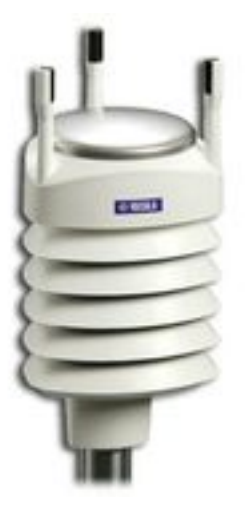

- [Vaisala WTX510/520 configuration file \(.wxc\)](https://unavco.knowledgebase.co/assets/306/RS232_viasala_1_08_config.wxc) UNAVCO standard configuration file using RS232 to produce measurements that can be extracted using UNAVCO's teqc program.
- [How to integrate the Vaisala WXT510/520 with a Trimble NetRS](/article.php?id=411)
- [How to configure a Trimble NetRS for use with a Vaisala WXT510 in the Plate Boundary](/article.php?id=534) **[Observatory](/article.php?id=534)**
- [How to integrate the Vaisala WXT510/520 and the Septentrio PolaRx5](/article.php?id=840)
- [How to integrate the Vaisala WXT520 with the Topcon NET-G3](/article.php?id=526)
- [How to integrate the Vaisala WXT520 with the Ashtech MicroZ](/article.php?id=528)
- [How to build a DB9 serial connector for the Vaisala WTX510/520 met pack](/article.php?id=504)
- [Vaisala Weather Transmitter WXT520 User's Guide \(.pdf\)](https://unavco.knowledgebase.co/assets/631/wxt520%20userguide.pdf)
- [Vaisala Weather Transmitter WXT510 User's Guide \(.pdf\)](https://unavco.knowledgebase.co/assets/533/wxt510%20user%20guide.pdf)
- [Vaisala Weather Transmitter WXT510 Product Brochure and Specification Sheet \(.pdf\)](https://unavco.knowledgebase.co/assets/384/WXT510.pdf)
- [Vaisala Weather Transmitter WXT510 Order Guide \(USD\) \(.pdf\)](https://unavco.knowledgebase.co/assets/307/WXT510%20Order%20Guide%20-%202007%20Mar.pdf)

#### Paroscientific MET4/MET4A

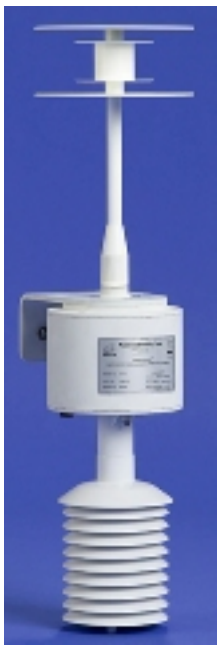

- [How to integrate the Paroscientific MET4 with a GPS/GNSS receiver](/article.php?id=615)
- [Paroscientific User's Manual for MET4 and MET4A Meteorological Measurement Systems](https://unavco.knowledgebase.co/assets/622/MET4_user_manual.pdf) [\(.pdf\)](https://unavco.knowledgebase.co/assets/622/MET4_user_manual.pdf)
- [Paroscientific Technical Note: Integrating Digiquartz MET4 and MET4A Broadband](https://unavco.knowledgebase.co/assets/623/GPSMETIntegration.pdf) [Meteorological System with a GPS Receiver \(.pdf\)](https://unavco.knowledgebase.co/assets/623/GPSMETIntegration.pdf)
- [Paroscientific Technical Note: Linux and Digiquartz Pressure Instruments \(.pdf\)](https://unavco.knowledgebase.co/assets/630/DigiLinux.pdf)
- [Paroscientific Application Note: Typical Maximum Cable Drive Distances for Digiquartz](https://unavco.knowledgebase.co/assets/629/max_cable.pdf) [Transducers and Intelligent Transmitters \(.pdf\)](https://unavco.knowledgebase.co/assets/629/max_cable.pdf)
- [Paroscientific Procedure: Recalibration of Paroscientific Transducers \(.pdf\)](https://unavco.knowledgebase.co/assets/628/8140-001.pdf)

Paroscientific MET3/MET3A

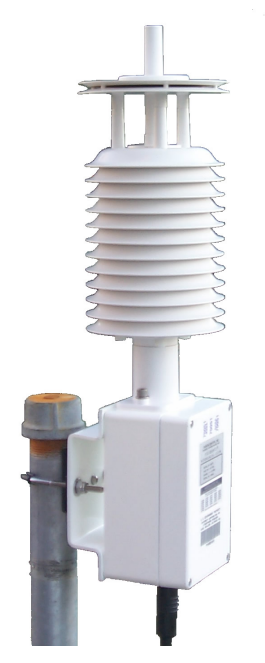

The Paroscientific MET3 Meteorological Measurement System measures barometric pressure, relative humidity, and temperature. The meteorological data is stored within the GPS data stream and can be extracted from the GPS data. The MET3 was one of three meteorological systems approved for use in the [SuomiNet GPS network](http://www.suominet.ucar.edu/support/index.html). The table below shows the different receivers UNAVCO has used with the MET3. For more information on the MET3, see the [Paroscientific GPS Meteorology Support Site](http://www.paroscientific.com/suominet/default.htm).

- [How to integrate the Paroscientific MET3 with the Topcon NET-3G](/article.php?id=527)
- [MET3 and MET3A Meteorological Measurement Systems Data Sheet \(.pdf\)](https://unavco.knowledgebase.co/assets/624/MET.pdf)
- [User's Manual for MET3 and MET3A Meteorological Measurement Systems \(.pdf\)](https://unavco.knowledgebase.co/assets/621/MET3_user_manual.pdf)
- [Paroscientific Technical Note: Integrating Digiquartz MET3 and MET3A Broadband](https://unavco.knowledgebase.co/assets/625/TrimbletoMET3.pdf) [Meteorological Systems with a Trimble NetRS GPS Receiver \(.pdf\)](https://unavco.knowledgebase.co/assets/625/TrimbletoMET3.pdf)
- [Paroscientific "Power Adapter Kit RS-232 Intelligent Transmitter" diagram \(.pdf\)](https://unavco.knowledgebase.co/assets/626/met3_power_booster_cable.pdf)
- **MET3/Receiver Compatibility Comparison:**

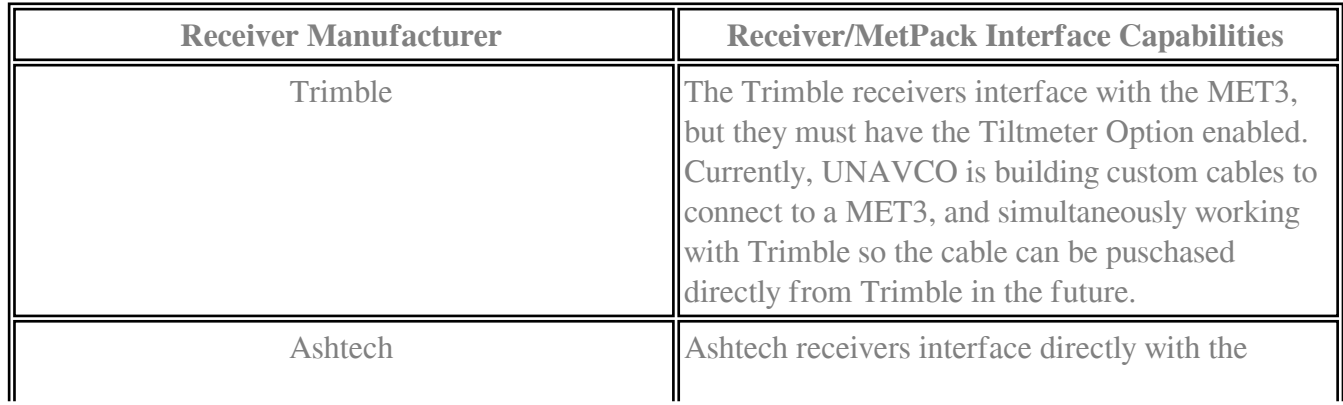

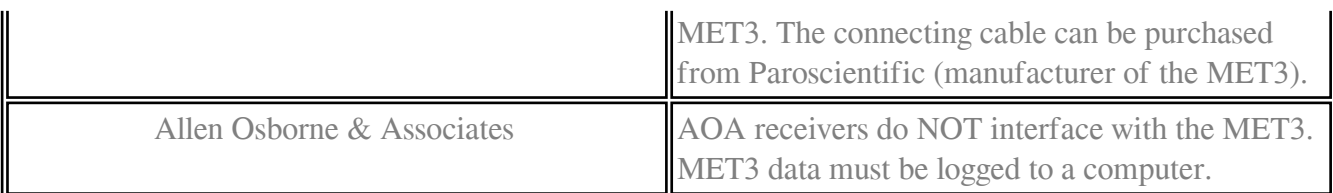

Online URL: <https://kb.unavco.org/article/unavco-resources-meteorological-systems-522.html>